## ПРОМЕНА ГОДИШЊЕГ ТОКА ПАДАВИНА У БЕОГРАДУ

Увод. — Годишња количина падавина и њена расподела по појединим месецима представља значајни климатски елеменат. Јер, живот на Земљиној површини је директно или индиректно у великој зависности од падавина. Одсуство падавина је у многим случајевима разлог што појединим делови Земљине површине нису насељени људским родом.

Падавине играју битну улогу у пољопривреди, јер ако нема довољно падавина онда настају доста велике тешкоће како за биљни тако и животињски свет.

Падавине и влажност ваздуха су у приближном односу. Довољна количина падавина у неком месту или пределу повећава и влажност ваздуха, док недостатак падавина проузрокује углавном сувоћу ваздуха. Према томе се може рећи, да падавине служе као главни извор снабдевања културних биљака водом. Међутим, како потреба за водом код биљака није иста током целе године, то ће и значај одређене годишње падавина бити различит, зависно од расподеле падавина по месецима, односно зависно од типа одговарајућег плувиометријског режима.

У Југославији се, према П. Вујевићу, разликују два основна плувиометријска режима, и то: мартимни или медитерански и континентални или средњоевропски Маритимни тип карактерише велика честина и количина падавина у позним и зимским месецима, док је лето суво, са минимумом падавина у најтоплијем месецу године. Секундарни максимум падавина код маритимног типа је у марту или априлу. Континентални тип плувиометријског режима карактеришу, напротив, честе и обилне падавине у летним месецима, а појава секундарног максимума најчешће у октобру, док су зимски месеци са мало надавина, са апсолутним минимумом најчешће у фебруару.

Сваки од ових типова плувиометријског режима има више подтипова. Тако модификација континеталног или средњоевропског типа у Подунављу захвата источни део Хрватске, североисточни део Босне, Војводину и Србију до

Поречке реке на истоку и планинског масива Златара-Голије-Јастрепца на југу. Овај подтип карактерише смањивање количине летњих падавина а повећавање пролетњих падавина, тако да је највлажнији месец мај или јуни, а најсувљи месец фебруар. Спорени максимум је такође у октобру.

Годишњи ток падавина у Београду и његове промене. - Мерење висине падавина у Београду врши се од 1887. године непрекидно до данас. Професор П. Вујевић је у свом раду "Поднебље ФНР Југославије" приказао годишњи ток падавина у Београду за период 1887 - 1952. године. Тај ток падавина има све карактеристике подунавског подтипа плувиометријског режима, о коме је напред било речи.

У овом раду приказаће се годишњи токови падавина за Београд, и то за период 1887 - 1952. године према П. Вујевићу, тј. за 65. година и за период 1890 — 1969. године, односно за 80. година. Ови годишњи токови приказани су у таблици 1.

Таблица 1. Годишњи токови висине падавина у Београду (а- за период 1887-1952. и б- за период 1890-1969.)

| Месеци  |  | $1$ II $W - V - V$ I VII IX X XI XII S S S S II |  |  |  |  |  |
|---------|--|-------------------------------------------------|--|--|--|--|--|
| $a_{-}$ |  | 39 35 43 58 74 79 64 53 46 61 55 48 655 6,1     |  |  |  |  |  |
| $6 -$   |  | 43 37 42 56 73 82 65 51 46 55 55 55 660 6,8     |  |  |  |  |  |

Поред средњих месечних висина падавина у таблици 1. показане су и годишње суме падавина за оба периода, а такође и релативно годишње колебање падавина израчунава се по следећој формули:

$$
\mathbf{R} = \frac{H_x - H_n}{H} \cdot 100\%
$$

у којој су: Нх - висина падавина највлажнијег месеца, Ни - висина падавина најсувљег месеца, Н - годишња висина падавина и R - релативно годишње колебање у %.

Према бројним вредностима из таблице 1. може се видети да се годишњи токови а. и б. доста добро слажу,

како по појединим месецима тако и по годицињим сумама. Максималне висине падавина су у оба периода у јуну, а минималне у фебруару. Секундарни максимум је у периоду под а. у октобру, док је секундарни максимум у периоду под б. у октобру, новембру и децембру. Годишње релативно колебање падивина је у периоду под б. веће него у периоду под а., што значи, да су падавине неравномерније распоређене у дужем него у краћем периоду.

Главне особине и једног и другог тока падавина су у томе: да је крај пролећа и прва половина лета довољно влажна док су јануар, фебруар и март знатно сувљи. Такав распоред падавина је веома повољан за вегетацију, јер кише има довољно онда када је она најпотребнија за развиће биљака.

Да би се испитало, постоје ли у годишњем току падавина у Београду неке постепене промене у току протеклих година обрабени су и приказани годишњи токови падавина за сваких узастопних 20 година. Периоди од по 20 узастопних година, а не краћи, узети су из разлога, што су падавине такав метеоролошки елеменат код кога су промене од једне до друге године знатно веће него код осталих метеоролошких елемената. Међутим, упоређивањем годишных токова падавина за ове периоде може се закључити о постојању или непостојању извесних варијација у појединим токовима.

Поједини периоди од по 20 година обележени су на следећи начин, и тако ће се у даљем тексту третирати:

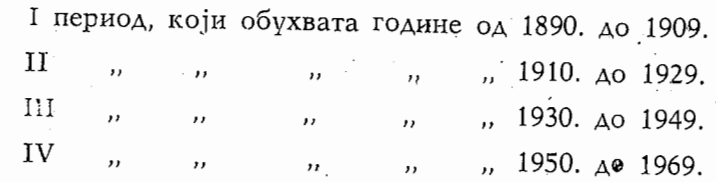

Просебне висине падавина како по месецима тако и годишње суме, за напред наведена четири периода приказане су у таблици 2. У овој таблици приказана су и релативна годишња колебања падавина (R) за сва четири периода.

32

Таблица 2. Годишњи токози падавина у Београду за узастошне 20-тогодишње периоде

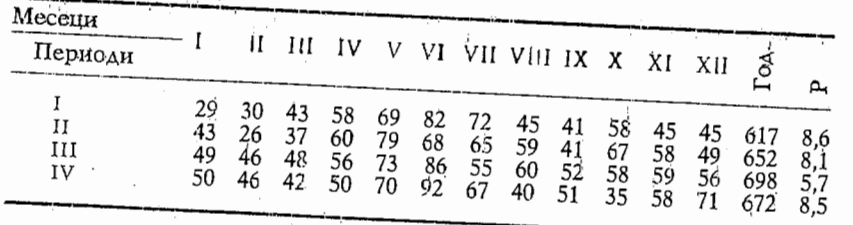

Из таблице 2. се види, да је у првом периоду годишња сума падавина била најмања док је у трећем периоду била највећа. Значи, од 1890. до 1949. године годишња висина падавина је имала тенденцију пораста а затим је почела да опада у четвртом периоду.

На слици 1. приказана је крива линија која показује тенденцију промена просечних годишњих сума падавина по периодима из таблица 2.

У таблици 2. приказано је и релатвино годишње колебање падавина по наведеним периодима. Као што се види ово колебање је било највеће у првом периоду а затим је опадало до трећег периода, када је поново доста нагло порасло. Одавде се може извући закључак да се релативно годишње колебање падавина у протеклом периоду понашало у обрнутом смислу од годишњих сума падавина. То значи, што је била већа годишња сума падавина то је она била и равномерније распоређена у току године.

У погледу месечних висина падавина, може се из таблица 2. видети да оне у децембру и јануару имају тенденцију пораста од I до IV периода, што доводи до померања годишњих минимума падавина од јануара и фебруара чак на месец октобар. То значи, у првом периоду апсолутни минимум падавина био је у јануару, у другом периоду у фебруару, у трећем периоду опет у фебруару, и у четвртом периоду чак у октобру.

Апсолутни максимум падавина, као што се из таблице 2. види, у првом периоду је био у јуну, у другом у мају, а у трећем и четвртом такође у јуну. Према томе, апсолутни максимум падавина је у сва четири периода крајем пролећа и почетком лета. Месец октобар у ранијим периодима је био доста влажан, тако да је у другом периоду у овом

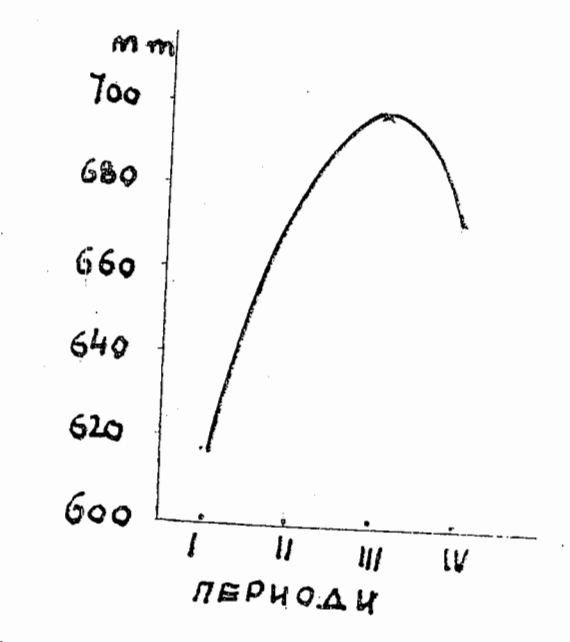

Сл. 1 - Промена 20-годишњих просечних сума падавине у Београду за период 1890 - 1969. године

месецу био и секундарни максимум падавина. Међутим, у четвртом периоду висина падавина у октобру се тако нагло смањила да је у њему био апсолутни минимум падавина. Овде ће се навести још неки појединачни подаци за висину падавина за последњих 9 година у Београду. У овом месецу је пало у појединим годинама: 1961. 1,9 мм, 1962. 6,3 мм, 1963. 7,5 мм, 1965. 0,0 мм, 1968. 10,7 мм и 1969. 3,5 мм. Као што се види за последњих 9 година било је 6 година веома сувих у месену октобру.

У таблици 3. приказане су висине падавина по годищњим добима за напред наведена четири периода.

Из таблице 3. се јасно види да је у току лета у сва четири периода било највише падавина, док је у прва три периода у току зиме било најмање падавина. У четвртом периоду у току зиме пало је више падавина него у току јесени и у току пролећа. Иначе, из бројних вредности у таблици 3. се види, да се летње висине падавина у сва че-

33

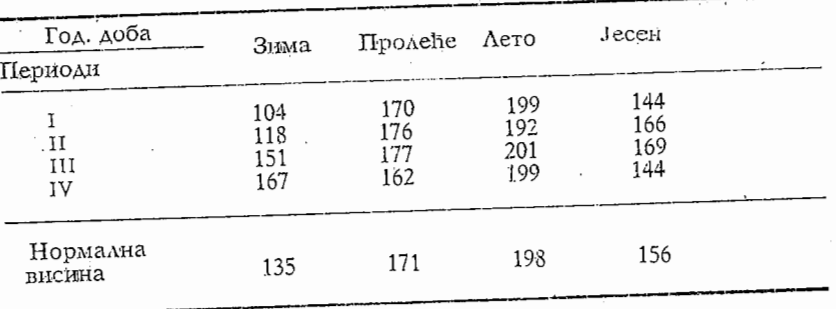

Таблица 3. Суме падавина у Београду по годишњим добима за четири 20-то годиниза перисда

тири периода веома мало разликују међусобно. То би се донекле могло рећи и за пролећне висине падавина. Међутим, зимске падавине се знатно разликују у току времена, тако да постоји тенденција знатног пораста од 1 до IV периода.

Годишњи токови падавина за поједине периоде, према бројним вредностима из таблице 2. приказани су на слици 2. На овој слици поред годишњег тока појединих периода приказани су и такозвани нормални токови падавина за период 1890 — 1969. године, а према бројним вредностима нз таблице 1. под б.

Анализом кривих линија на слици 2. може се видети:

У периоду 1890—1909. године, крива линија 5се доста добро поклапа са линијом 1--1 али само од марта до августа месеца. То значи да су у овом 20-тогодишњем периоду, а за наведене месеце, просечне висине падавича биле приближно равне нормалним висинама за период од 80 година. Иначе, у јесењим а нарочито у зимским месецима разлике између ових токова су доста велике. Оне показују да су у 20-тогодищњем периоду висине падавина биле мање него у 80-тогодициьем периоду.

У периоду 1910-1929. године месец јуни је био доста сувљи од нормалне вредности, а такође и децембар је био нешто мало сувљи од нормалне вредности. Међутим, август, септембар и октобар су били знатно влажнији од нормалних висина падавина.

Период 1930-1949. године карактеришу повећане висине падавина, у односу према нормалним вредностима, и то у зимским а исто тако и у јесењим месецима. Иначе,

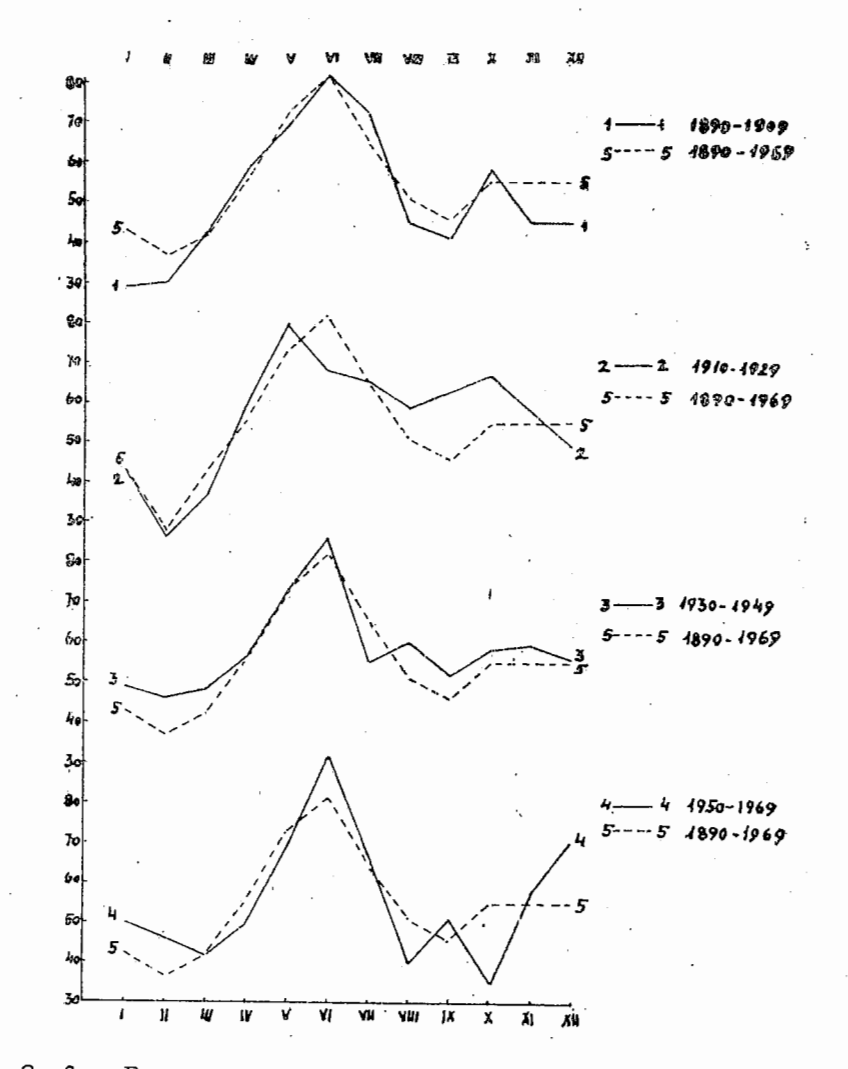

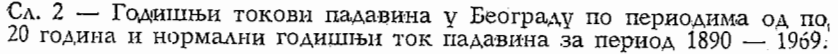

35

током пролећа и почетком лета криве линије се доста добро

слажу.<br>У периоду 1950—1969. године зима је била знатно ки-<br>У периоду 1950—1969. године зима је била знатно кишовитија, а такође и месец јуни, у односу на нормалне вредности. У овом периоду су август а нарочито октобар били знатно сувљи од нормалних вредности.

Најзад, као општи закључак може се рећи, да се висина падавина у зимском годишњем добу стално повећава од 1890. године до данас. Као доказ за ово видело се из бројних вредности из таблице 3. Овде ће још додати и висина падавина у току зиме 1969/70. године, која у Београду износи 322 мм, дакле за 187 мм више него што је нормална вредност из таблице 3. То је скоро половина од годишње суме из таблине 1.

Наталија Тодоровић